## SAP ABAP table /BEV3/CHBTMBEWVV {Agreement Date Valuation CH} /BEV3/CHBTMBEWVV-BEDINGG24 = /BEV3/CHCBDG-BEDINGG

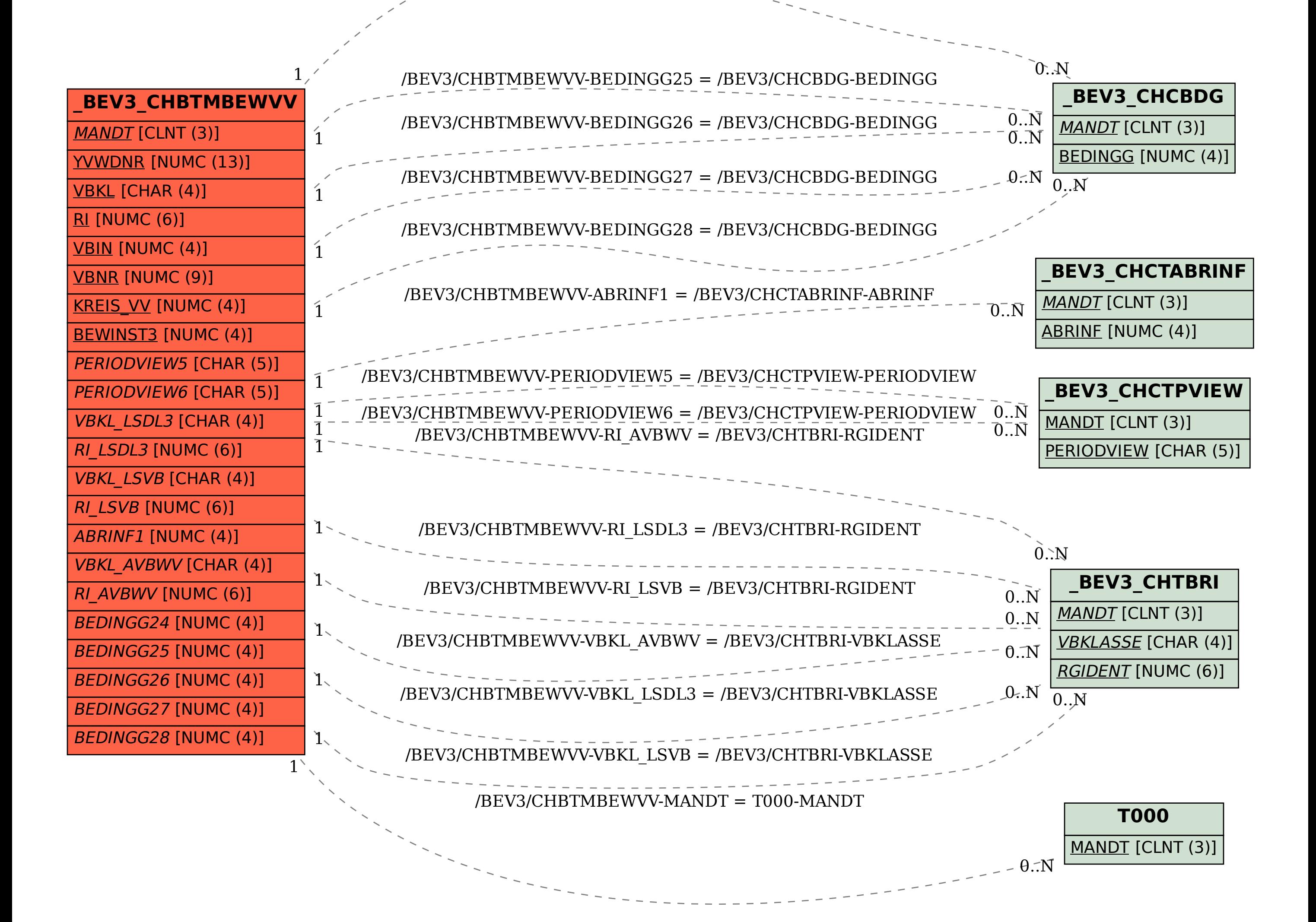